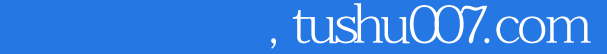

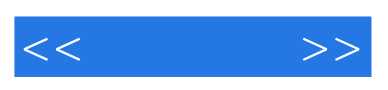

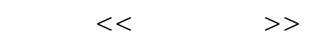

- 13 ISBN 9787508424415
- 10 ISBN 7508424417

出版时间:2004-10

页数:288

字数:440000

extended by PDF and the PDF

更多资源请访问:http://www.tushu007.com

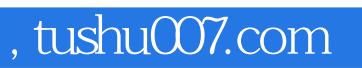

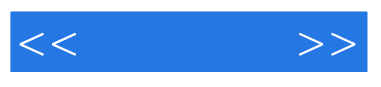

3ds max是国内应用最为普遍的三维设计软件,它的功能十分强大,应用领域十分广阔。

 $3d$ s max 6

 $3d$ s max 6

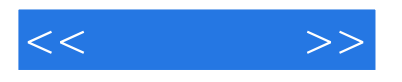

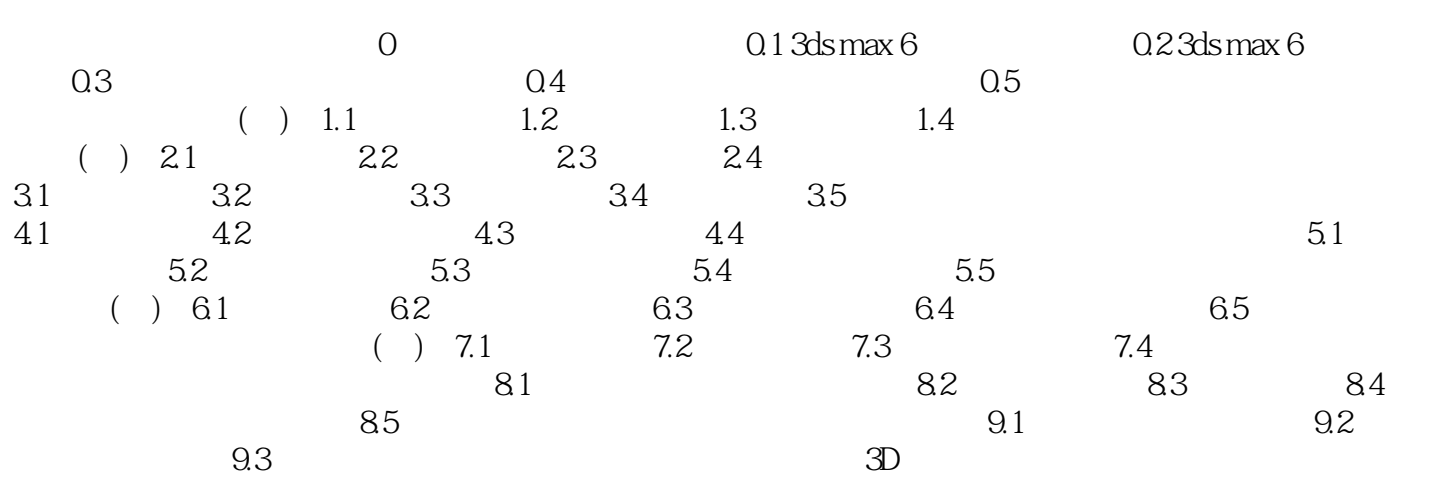

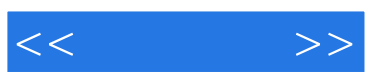

本站所提供下载的PDF图书仅提供预览和简介,请支持正版图书。

更多资源请访问:http://www.tushu007.com